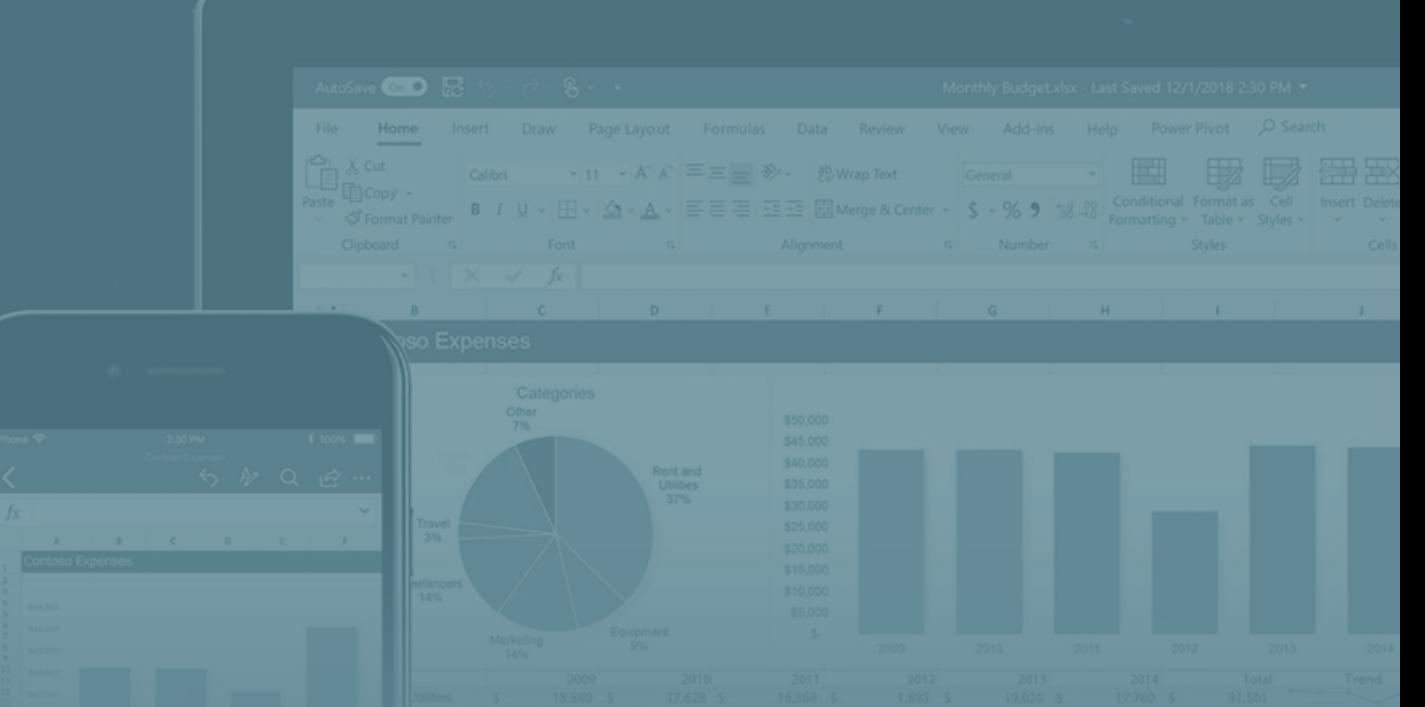

# **Curso. Excel básico**

# **ONLINE**

23, 28 y 30 de marzo de 2023

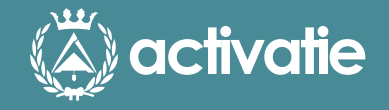

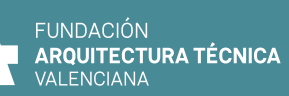

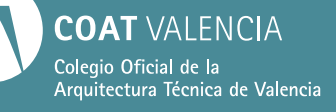

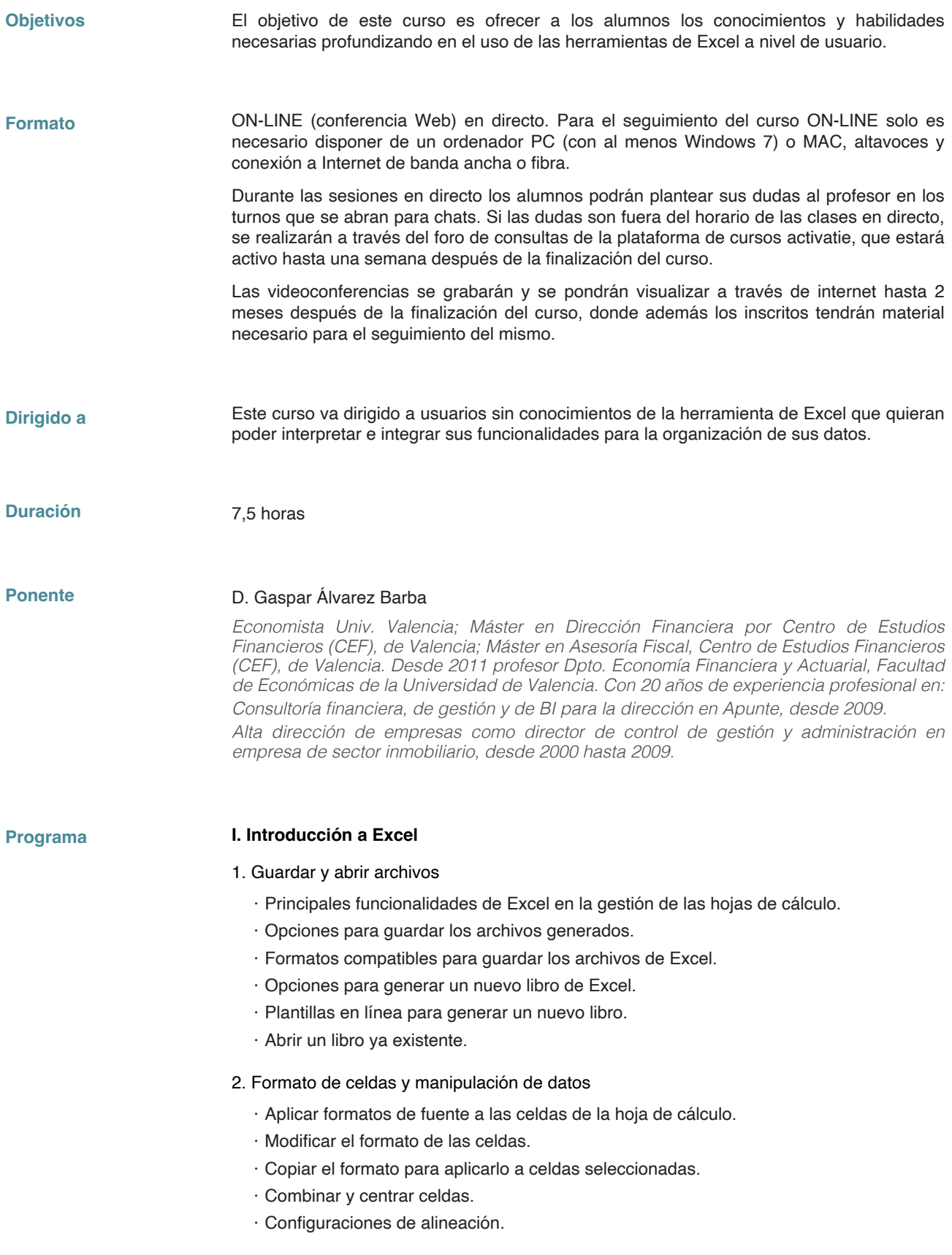

- · Aplicar y hacer cálculos a través de fórmulas básicas.
- · Componentes de una fórmula: signos, constantes, referencias y operadores.
- · Sumar, multiplicar y dividir valores.
- · Arrastrar las fórmulas para generar cálculos automáticos. (Autorellenar)
- · Fijar componentes en una fórmula de Excel.

#### **II. Funciones Básica**

- 4. Funciones Estadísticas
	- · Función CONTAR
	- · Máximos y Mínimos
	- · Calcular Promedio
- 5. Funciones de Fecha
	- · Operaciones entre fechas.
	- · Rellenar fechas.
	- · Función FECHA.
- 6. Funciones de Texto
	- · Función CONCATENAR.
	- · Separar Textos.
	- · Suprimir espacios y limpiar.
	- · Mayúsculas y Minúsculas.
	- · Reemplazar Textos.
- 7. Funciones de Búsqueda
	- · Función TRANSPONER y DIRECCIÓN.

#### **III. Gráficos y Bases de datos**

- 8. Gráficos
	- · Crear gráficos a partir de los datos en la hoja de cálculo.
	- · Tipologías de gráficos disponibles en Excel.
	- · Previsualización de los gráficos.
	- · Establecer diseños rápidos de gráficos.
	- · Editar el diseño del gráfico (colores, títulos, leyendas, ejes).
	- · Editar las etiquetas de datos del gráfico.
	- · Filtrar la información del gráfico.
- 9. Bases de Datos
	- · Rangos de Datos.
	- · Crear Tablas.
	- · Seleccionar Datos.
	- · Eliminar Datos.
	- · Segmentar, Ordenar y Validar.
	- · Filtrar los Datos.
	- · Generar Subtotales.

#### **IV. Protección y Diseño de impresión:**

#### 10. Protección

- · Proteger una celda en específico.
- · Proteger una hoja dentro del libro de Excel.
- · Proteger un libro de Excel.

#### 11. Diseño de Impresión

- · Establecer la orientación del papel.
- · Establecer el tamaño del papel.
- · Configurar los saltos de página en la hoja de cálculo.
- · Visualizar la vista preliminar de la impresión.
- · Configuraciones y ajustes de la impresión del archivo.

#### **Requisitos para la obtención del título**

Realización de prueba de evaluación y/o prueba práctica con resultado aprobado para obtención del Diploma. El Diploma de realización de esta actividad lo expide la plataforma activatie y el Colegio organizador.

# **Curso. Excel básico**

## **MATRÍCULA**

Colegiados de Activatie (\*): 75,00 € Otros técnicos: 98,00 € *(\*) Son considerados como colegiados los pertenecientes a cualquiera de los colegios miembros de Activatie.*

### **FECHAS**

23, 28 y 30 de marzo de 2023

## **HORARIO**

De 16.30 a 19.00 horas

# **PLAZO FIN DE INSCRIPCIÓN**

22 de marzo de 2023

# **[Inscripción](https://www.activatie.org/curso?6005404)**

**Más info: www.activatie.org** Una iniciativa de

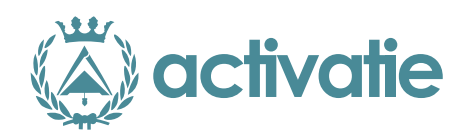

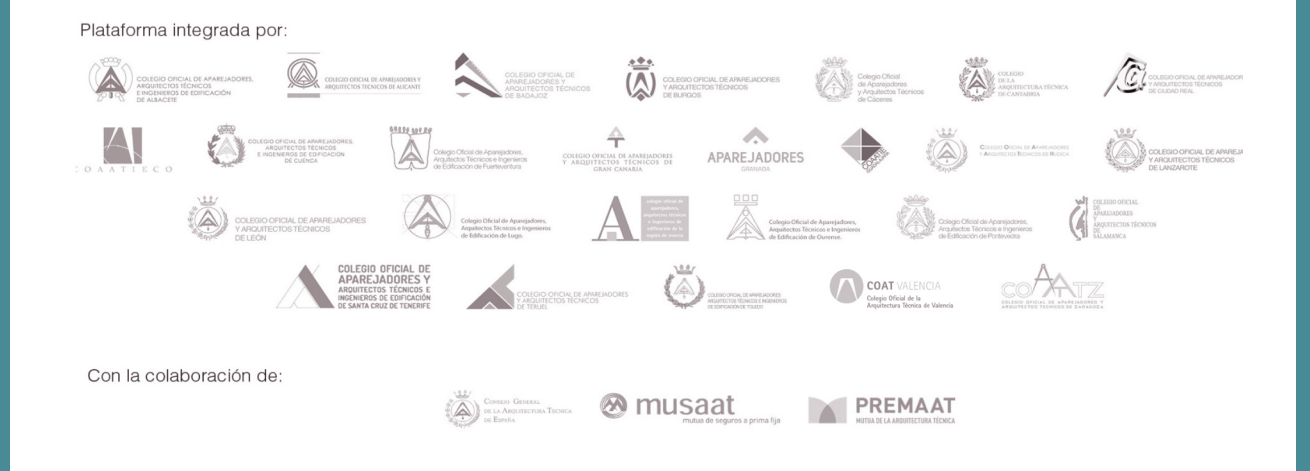